# Wen Liu

Product Design Portfolio

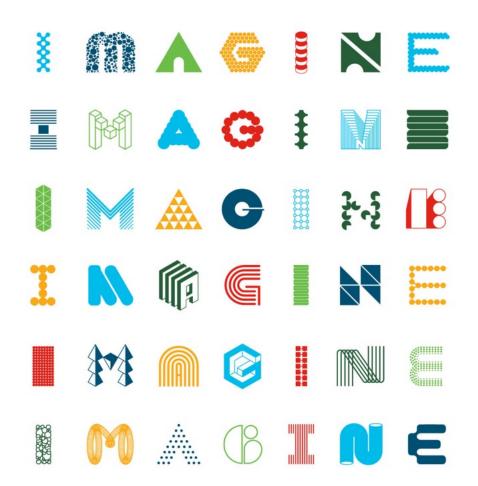

### Bio, Expertise, Work history Self Intro

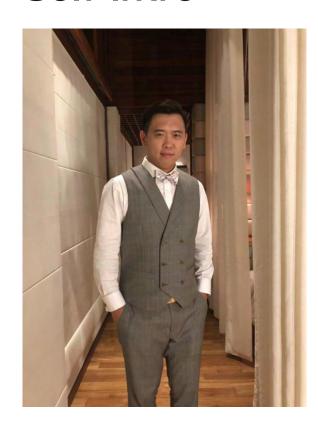

## Wen Liu

From Senior UX Designer Promoted to UX Design Lead/Design Expert at DiDi Yrs Product Design Experience

First Designer in the team

Sole Design Expert in department, oversee all aspects of design work

- Own the design vision, strategy, UX roadmaps, and product success
- · Leading the development of UX processes with design decisions
- · Proficiency in using data, interview and competitve analysis to define and solve complex problem

**.**....

· Excel in building design systems to improve workflow and boost productivity

### Tynker

06/2014 - 05/2015

Teacher's Portal Kids' coding Platform

### Cisco

06/2015 - 01/2020

Cisco Network Assurance Engine

Cisco Learning Network

Cisco Cloud Collaboration

04/2020 - Present

**EagleEye Endpoints Protection Platform** 

**Cross-functional team Supports** 

Workshops, talents training, knowlege sharing

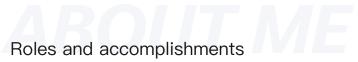

### Responsibilities and Projects

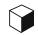

#### Main Responsibilities

- o EagleEye Endpoints Protection Platform end to end UX enhancement
- Cross-functional team products UX supports
- O Holding design workshops, talents training, and knowledge-sharing sessions

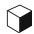

#### **Key Projects**

- o Build EagleEye entire design system from scratch
- o Re-design the features related with audit and control management
- o Cross-functional team support with **UX guidance, supervision, execution**
- o Build UX of DiDi D-Sec endpoint software
- o Mentor, collaborate with contractor and interns in multiple projects

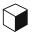

#### Accomplishments at DiDi

**75**%

EagleEye clients' trial conversion rate 2019 18%, 2020 46%, 2021 62%, 2022 83%

8.3

Product average NPS score 13 Clients sample, NPS value 64%

0-1

Build EagleEye design system

1,000+

Related product page design

\$6M

Generated revenue with UX Enhancement in commercialization of the product

9

New clients acquisition

25+

New EagleEye features launched

20+

Talent training project completed

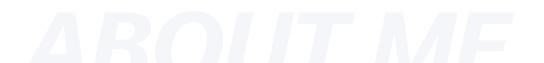

# Product overview

### EagleEye EPP

**Users: Enterprise Security Operators** 

Internal + External Covered: 100K Endpoints

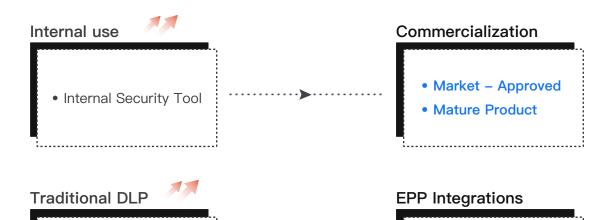

- Risk Detection
   Security Audition
- Security Audition
   Control Management
   Endpoints Security

• TRAD. DLP Features

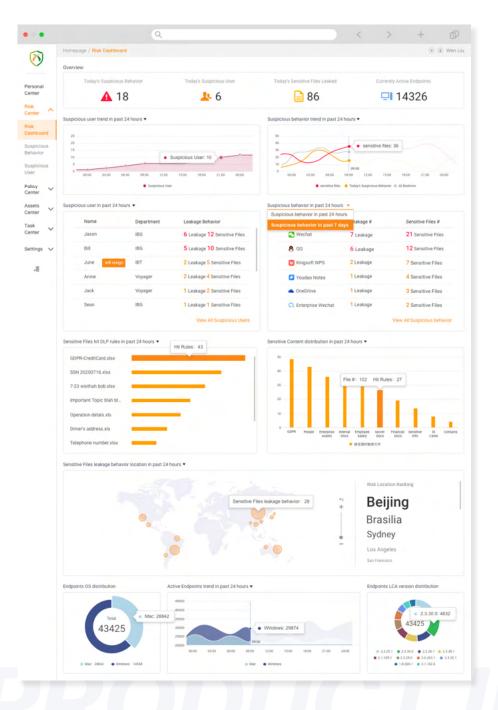

User Experience Enhancement

# EagleEye Policy Center Re-Design

To effectively address complex problems and enhance user experience, it is crucial to gather and analyze data using established design methodologies. By doing so, it is possible to identify and implement improvements that will increase feature conversion rates, task success rates, and engagement rates.

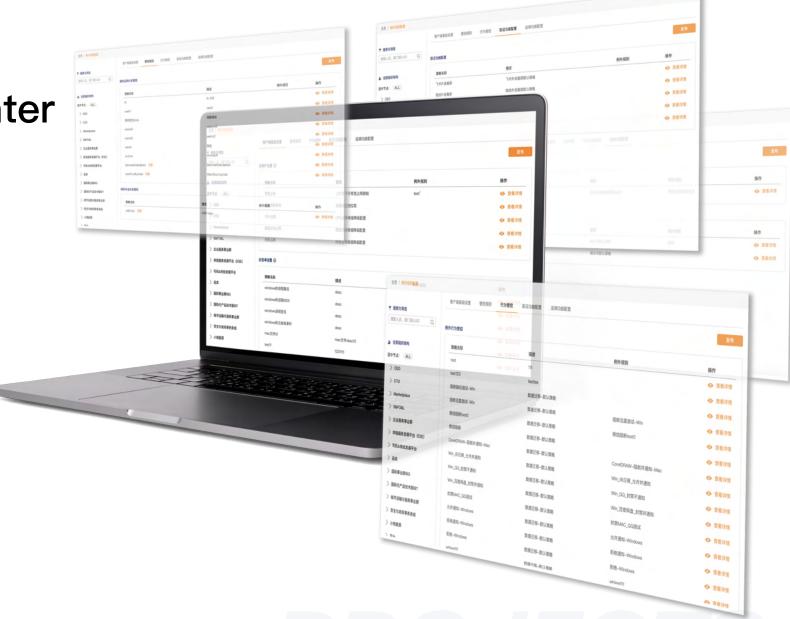

Product observation and growth trend

#### **Business and Users' Goal**

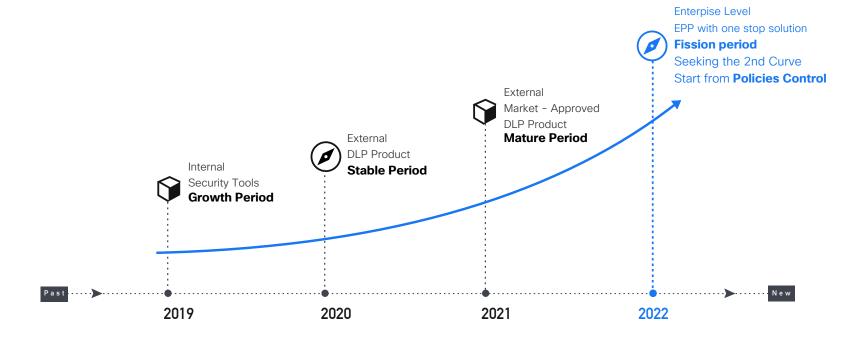

#### **BUSINESS GOAL<sup>o</sup>**

- Trial Conversion
- Clients Acquisition
- Clients Retention
- Revenue Growth
- NPS Increase
- Market Share

#### USERS (SecOps) 'GOAL •

- Efficiency of Daily Task
- Reliability of Performance
- Meet Flexibility of Requirements
- Lower Learning Cost
- Effectiveness of Cost
- Scalability of Features
- Continuous improvement
- Reduce Insider Risk Rate
- Improve Security Awareness

RACKGROIINI

Qualitative analysis from existing policy configuration features

### **User Feedbacks**

| SecOps         | Position                           | User Scenarios                                                                                                    | Pain Point                                                          |
|----------------|------------------------------------|----------------------------------------------------------------------------------------------------|---------------------------------------------------------------------|
| David Li       | Director, Security Operations      | <ul> <li>Assessing the impact of <b>departmental policies</b></li> <li>High-level review of security policies content and structure</li> </ul>       | Configuation process not start from department level                |
| Kz Wu          | Security Operations Manager        | <ul> <li>Managing security policies and procedures</li> <li>Managing insider threats, Identifying and protecting sensitive data</li> </ul>           | For All / For One interaction process is inconsistent               |
| Bert Wu        | Security Operations Administrator  | <ul> <li>Developing app related policies and procedures</li> <li>Configuring multiple policy control management</li> </ul>                           | Confused on content and feature, feeling useless                    |
| Vic Wong       | Security Operations Administrator  | <ul> <li>Developing app related policies and procedures</li> <li>Configuring multiple policy control management</li> </ul>                           | Validation errors when edit, performance issue                      |
| Jason Zheng    | Cyber Security Administrator       | <ul> <li>Developing webapp related security policies and procedures</li> <li>Configuring webapp, app blocking control management</li> </ul>          | Frustrated on workflow, batch operation not userfriendly            |
| Yaoxiong Zheng | IT Security Administrator          | <ul> <li>Developing deivce security policies and procedures</li> <li>Configuring device basics, app, app process control management</li> </ul>       | Complex process on control management workflow                      |
| Alex Zhao      | IT Security Administrator          | <ul> <li>Developing deivce security policies and procedures</li> <li>Configuring device basics, external device control management</li> </ul>        | The workflow is very confusing, conflicts, validation errors        |
| Jimmy Zhang    | Information Security Administrator | <ul> <li>Developing forensics, watermark security policies and procedures</li> <li>Investigative multiple policy control management</li> </ul>       | Interactive confusion, no confidence to use on forensics features   |
| Cherie Wong    | Information Security Administrator | <ul> <li>Developing forensics, watermark security policies and procedures</li> <li>Investigative forensics, water mark control management</li> </ul> | Too much info need to fill on form, hard to complete the daily task |
| Vicky Yu       | Information Security Administrator | <ul> <li>Developing forensics, watermark security policies and procedures</li> <li>Investigative forensics control management</li> </ul>             | Batch operation with performance issue                              |

#### Quantitative analysis from existing policy configuration features

### Data (7 Days)

Collaborate with data scientists to ensure the data from internal analytics tools are accurate.

| Metrics               | Attribute                                                                | Data                                                                         | Analysis                                                                                                    |
|-----------------------|--------------------------------------------------------------------------|------------------------------------------------------------------------------|----------------------------------------------------------------------------------------------------|
| Task Completion Rate: | <ul><li>Abandoned tasks</li><li>Repeated tasks</li></ul>                 | <b>40%</b> (poor) <b>20%</b> (fair)                                          | Users are encountering <b>difficulties</b> Users are having difficulty <b>understanding</b> how to complete the process                                                         |
| Time on Task:         | <ul><li>High average time</li><li>High standard deviation</li></ul>      | <ul><li>20 minutes (fair)</li><li>10 minutes (fair)</li></ul>                | Process is <b>too complex</b> or <b>time-consuming</b> The process is <b>inconsistent</b> or <b>difficult to predict</b>                                                        |
| Error Rate:           | <ul><li>Frequency of errors</li><li>Types of errors</li></ul>            | <ul><li>10 errors per user (fair)</li><li>50% syntax errors (fair)</li></ul> | Users are encountering <b>problems</b> during the <b>process of setting Program language</b> used in the UI is confusing or unclear                                             |
| Click-Through Rate:   | Low click-through rate                                                   | <b>2%</b> (fair)                                                             | Users are confused about content, lack clear CTA, unappealing UI design.                                                                                                    |
| Engagement Rate:      | <ul><li>Frequency of engagement</li><li>Duration of engagement</li></ul> | 1 time per day (fair) 2 minutes (poor)                                       | Users are <b>not finding</b> the policy configuration <b>feature useful or valuable</b> Users are quickly <b>losing interest</b> or <b>becoming frustrated</b> with the process |

UX Validation on exsiting policy configuration features

### **Survey Model**

Use Google Heart Model with slightly change, send the survey to 10 SecOps and combine the data from data analytics tools to calculate.

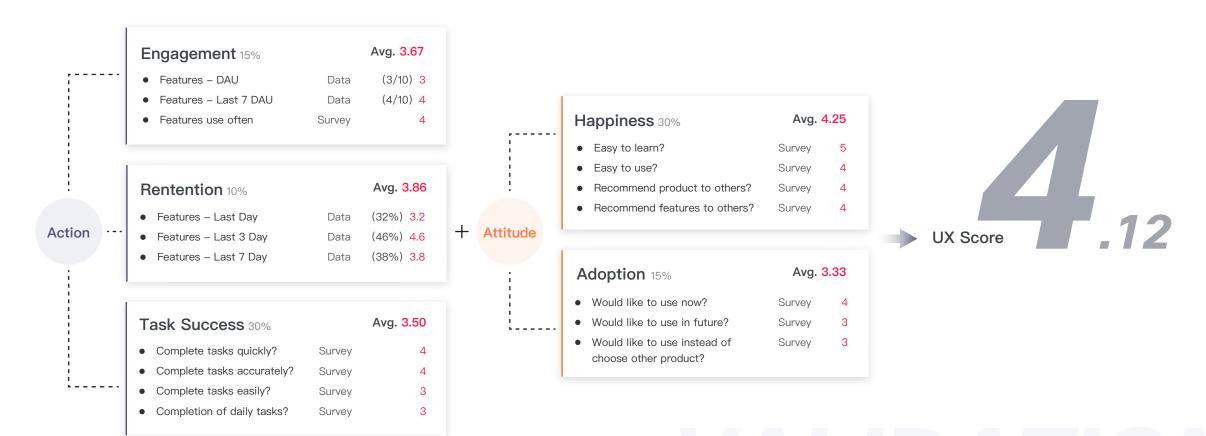

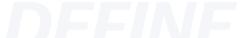

Fom user feedbacks, data and survey model

#### **Defined Problem**

- ★ Policy controls were fragmented
- ✗ No policy view from Department
- ★ Useless of All Device Configuration
- X Complex workflow
- X Performance issue with validation process

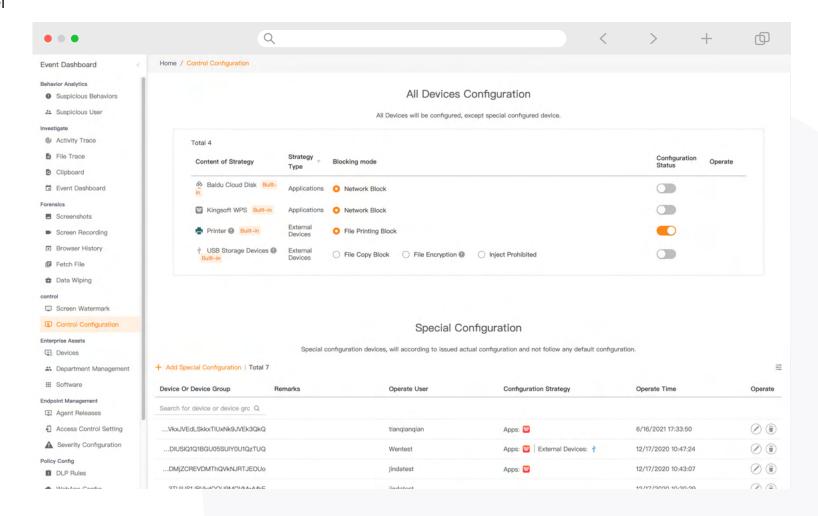

## Use Product Thinking for a design solution

### Methodology

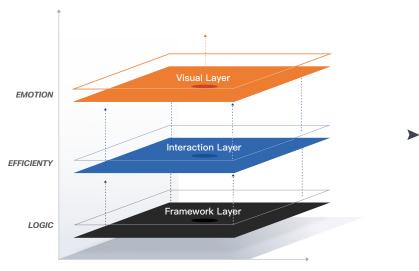

DESIGN STRATEGY

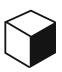

#### 01 Framework Update

Focus on the product logic to re-build security operation workflow, re-build information architecture to ensure operation easily and meet users' need

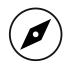

#### 02 Efficiency Improvement

Improve basic source, set element priority and optimize display, simplify the workflow to enhance the operation experience

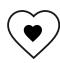

#### 03 Design System Empowerment

Empowering design system is more effective internal collaboration, improving visual experience in security operation scenarios and enhances branding recognition

### Why nobody uses All Device Configuration?

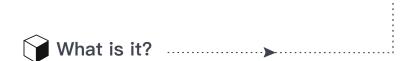

#### An important carrier of the overall endpoints configuration

- On/Off behavior
- Conditions need to be accessed

#### Main channels for security operators and endpoints interaction

- Endpoints need to be managed in enterprise assets level
- An important configuration channel

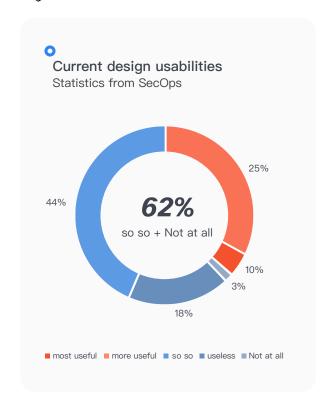

How's the user feedbacks?

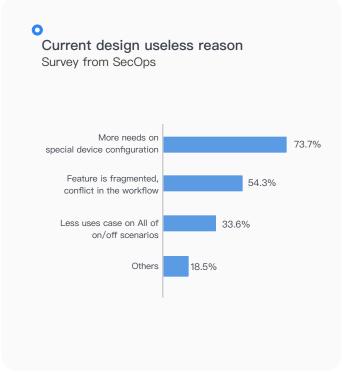

\*The data from user interview and survey

#### Visual analysis from Heat-Mapping tool

### **Heat Map References**

- · All Device Configuration feature is useless, page section conversion rate is low
- · Users may open couples of the same page in one browser by interacting at Nav
- · Users are encountering scrolling issue

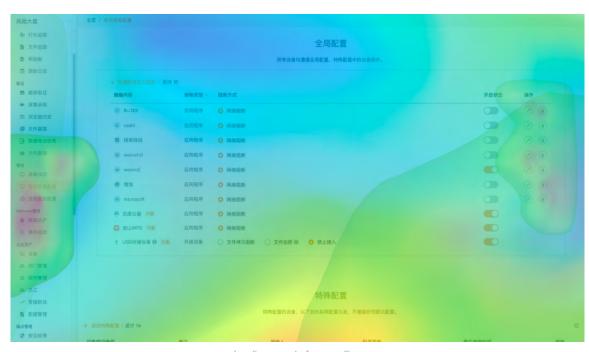

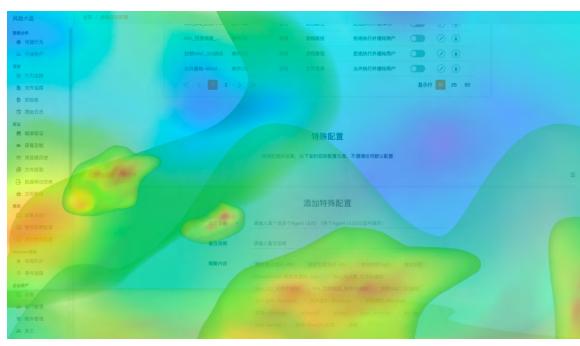

Landing page before scrolling

Landing page after scrolling

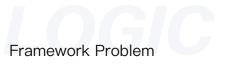

### **Existing Framework**

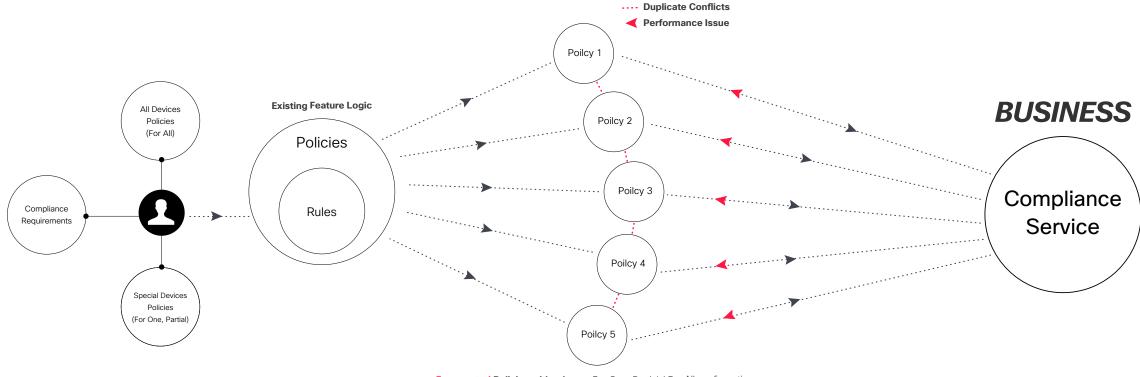

Fragmented Policies with rules on For One, Partial / For All configurations

Usage for all device configuration is too low

(Problem from research)

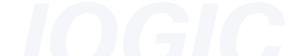

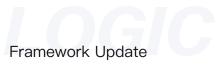

### New Framework Design Thinking

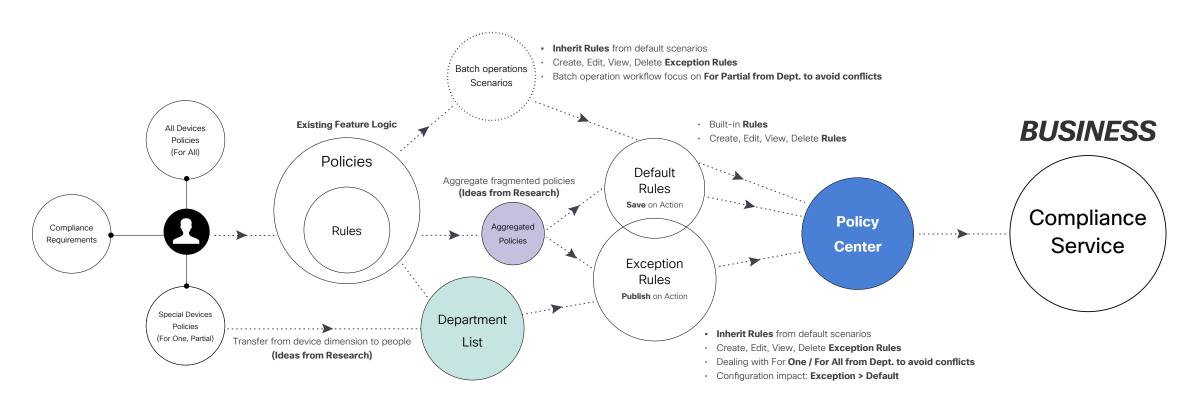

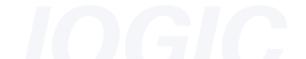

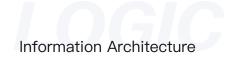

#### Wireframe with I/A

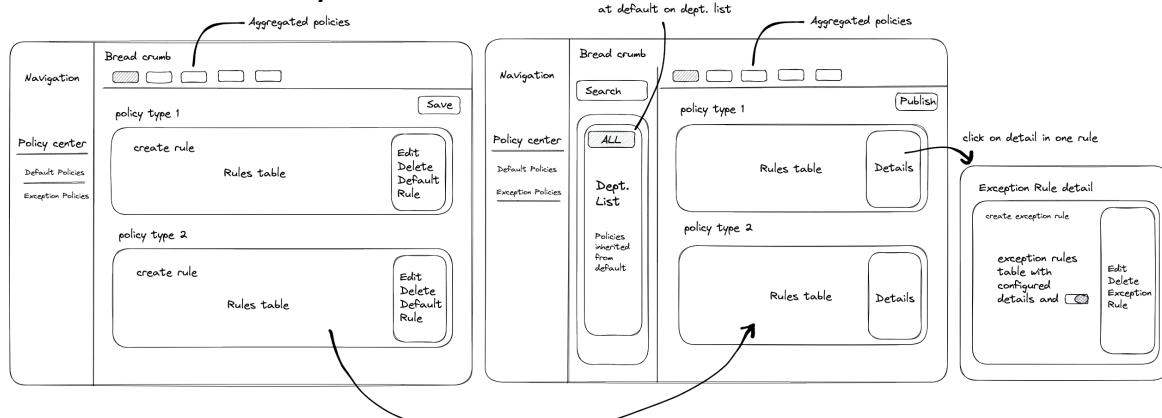

All is Selected

Same policies and rules for Connect default and exception

#### Interaction Enhancement

Product Thinking

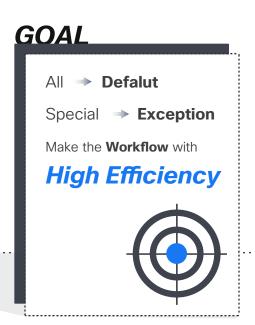

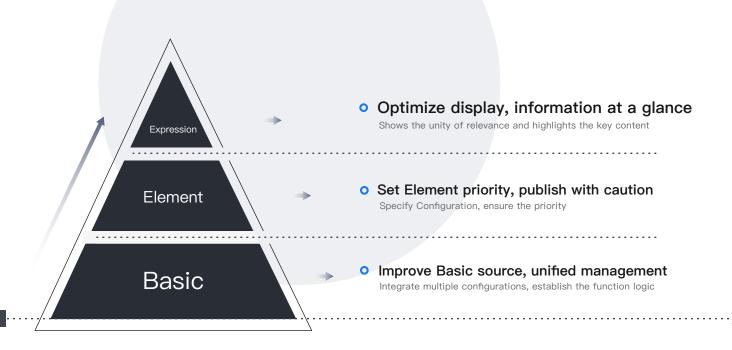

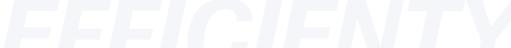

# Efficiency Problems

### **Exsiting Workflow**

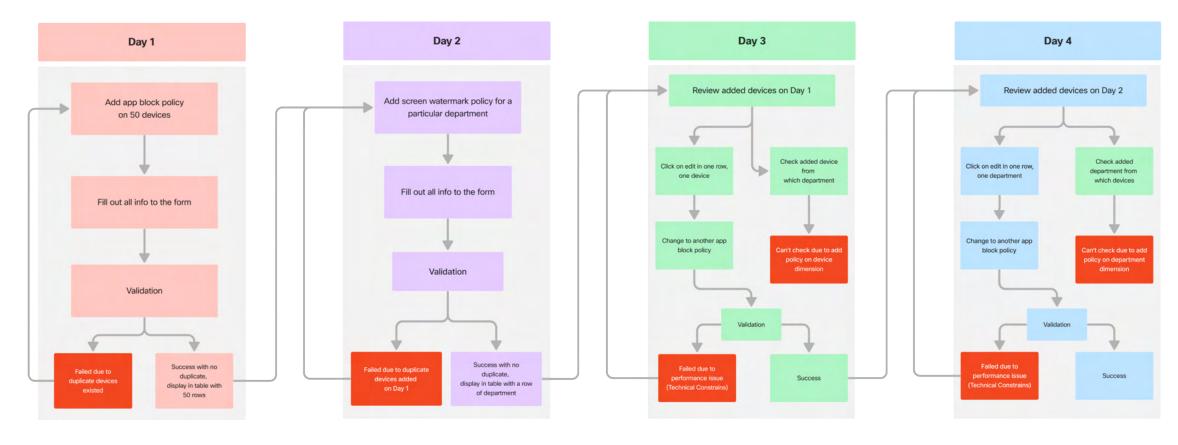

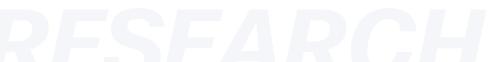

#### **Basic and Element**

01 Improve Basic source, unified management

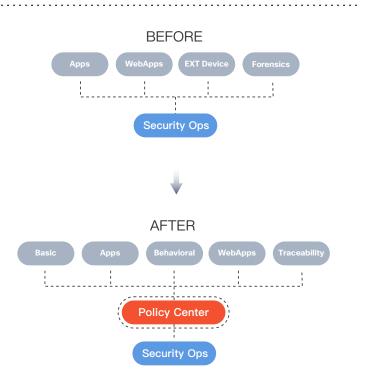

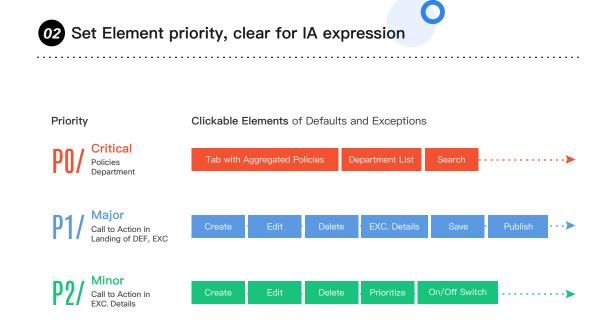

### Expression

03 Optimize display, information at a glance

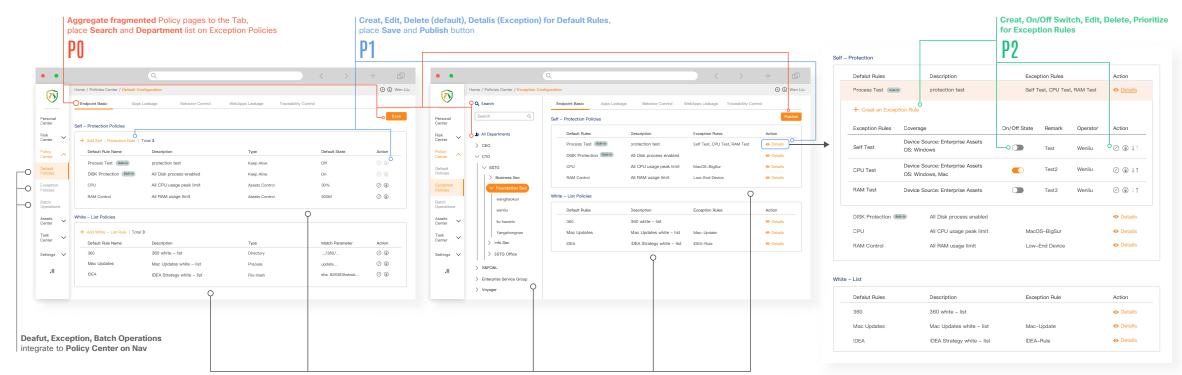

Same rules for connection between default and exception

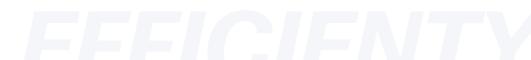

### Simplified Workflow

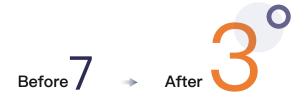

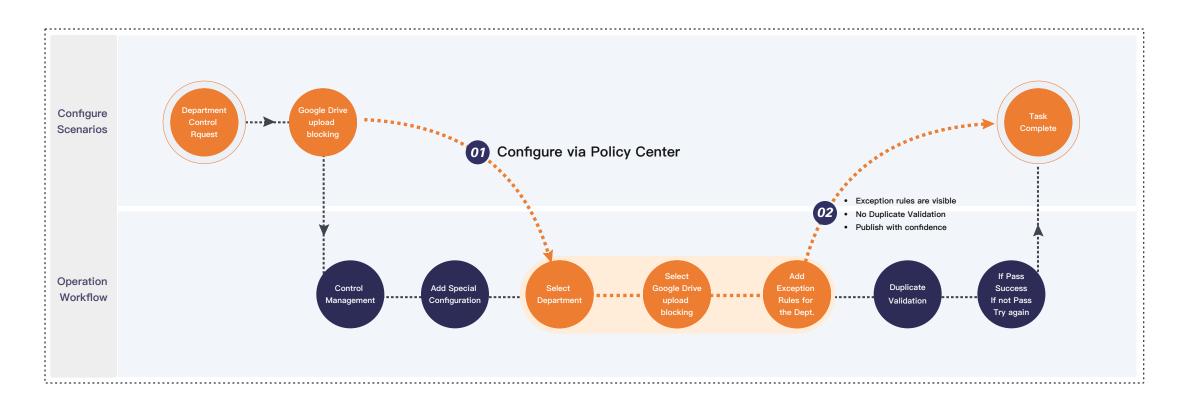

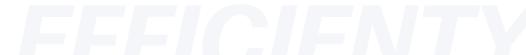

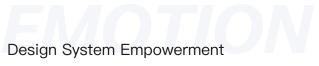

### Design System in Operation Scenarios

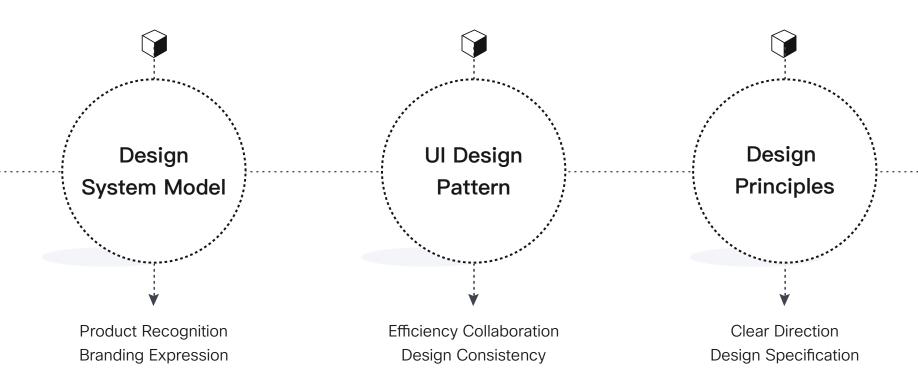

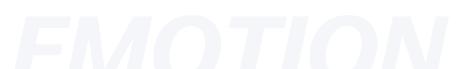

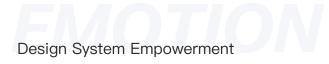

### Design System Model

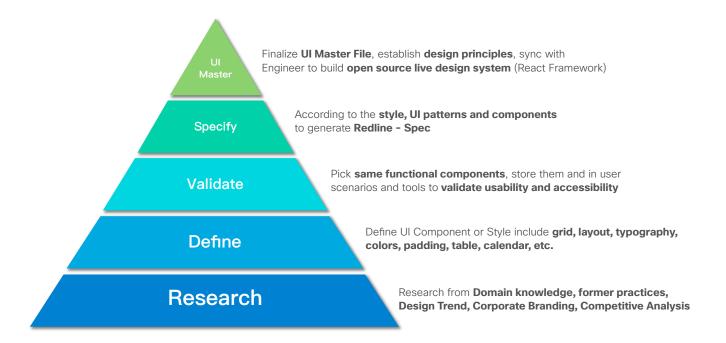

#### Major Icons

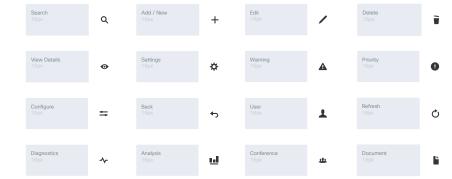

#### Colors

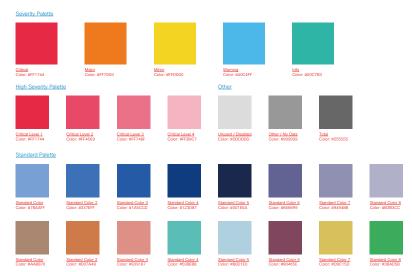

#### Font Guide

|                        | PingFang SC, #CCCCCC            | h1. Font Example                                | PingFang SC, 3.2 |
|------------------------|---------------------------------|-------------------------------------------------|------------------|
| ink Font Style         | PingFang SC, #FA8919            | h2. Font Example                                | PingFang SC, 2.4 |
| ink Font Style (Hover) | PingFang SC, #FAS019, Underline | h3. Font Example                                | PingFang SC, 1.8 |
| Seneral Font Weight    |                                 | h4. Font Example                                | PingFang SC, 1.4 |
| ight                   | PingFang SC, 300                |                                                 |                  |
|                        |                                 | h5. Font Example (minimum size use on tab icon) | PingFang SC, 12  |
| legular                | PingFang SC, 400                |                                                 |                  |

#### Default Body Ford

Lorem ipsum delor sit amet, consectetur adipliscing ellt. Praesent omare, risus i didam, a succire mi tellus id parux. Maecenus loborits, meius nec looreet pharetra, quam dolor tristique libero, sit amet aliquam dam turpis vei libero. Nulla eu libero vulputate, cursus dui eget, malesuado libero. Dones collicitation et uran nec condimentum.

irem lipsum dolor sit arret, consectetur adiptiscing elit. Prassent omare, risus laculis tristique, dolor mauris venenatis diam, a auctor mi tellus id purussecenas loborits, metus nec laceret pharetra, quam dolor tristique libero, sit net aliquam diam turpis vel libero. Nulla eu libero vulputate, cursus dui eget, viesusda libero. Proces sollitisticina et ursa nec condimentum.

Lorem josum doler sit amet, consecteur adipticeing ellt. Present omare, fixed idausitis tristique, doler mariar veneratis diam, a sator mi fellus di purus. Maecenas loborsts, metur nee losceet phretare, quam doler tristique libero; sameta laiquam diem tripsi vei libero. Mali eu libero vulquatate, curazu dul egel mafesuada libero. Done collicitudi et uma nec condimentum Nulla eu libero sociicitudi et uma nec vendementum sociicitudi et uma nec vendementum sociicitudi e

Pingfang SC 400, #555555, 14 nm, Ine-height 2 nm

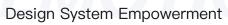

### **UI Design Pattern**

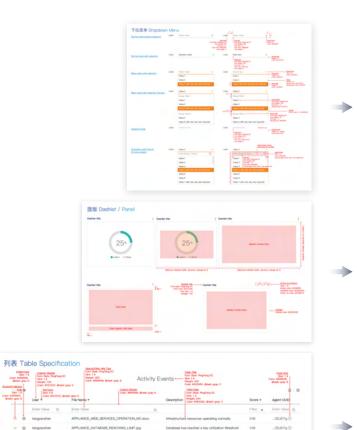

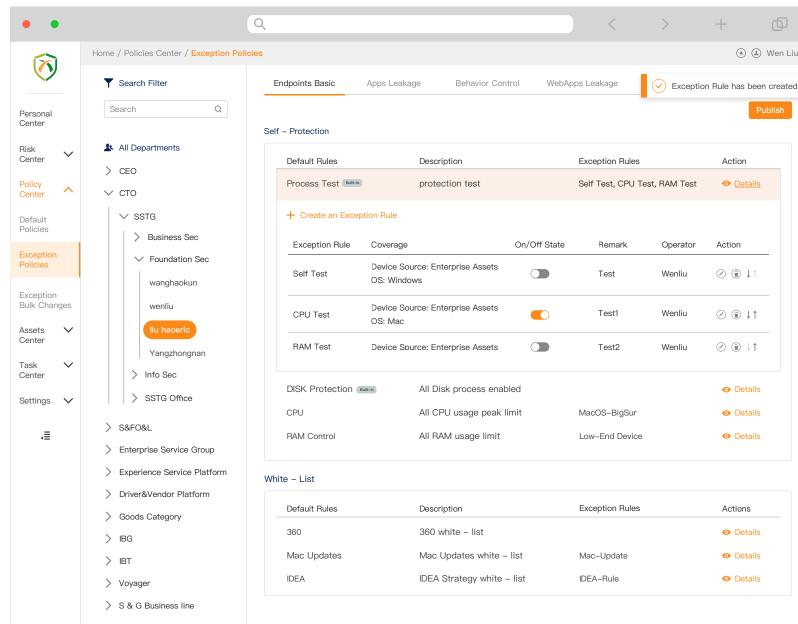

Wen Liu

Action

Action

Details

Details

Details

Actions

Details

Details

Details

Details

Design System Empowerment

### Design Principles

Clear **Direction** for Implementation

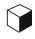

Establish **Design Specifications** (Redline-Spec)

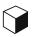

Deliver with **Hi-Fidelity** Mockups

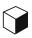

Ensure Product **Standardization** 

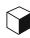

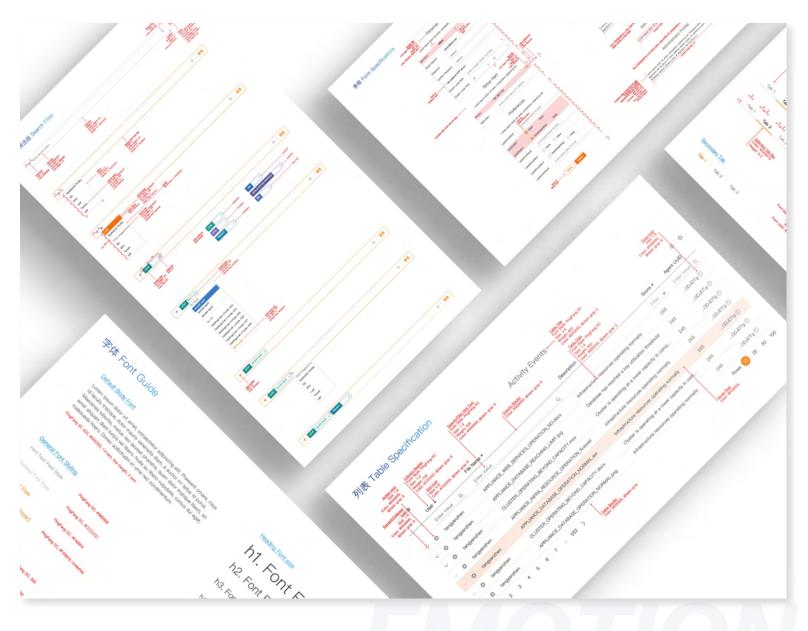

# Collaborative Process

#### Teamwork, Dreamwork

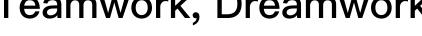

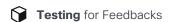

- 1. Generate Int. clickble prototype
- 2. Usability testing with End Users
- 3. Optimization (Iterate process)

Convincing Stakeholders for Signed Off

- 1. Sync Goals, communicate with approach
- 2. Design practices, domain knowledge and experience Support
- 3. Use End User feebacks to support
- 4. Compare with 2-3 versions for future A/B testing
- 5. Clickble prototype to present user workflow, scenarios

Planning, Documenting before delivery

- 1. Clairfy each feature development and data api
- 2. Ensure the Development Resources
- 3. Clarify the overall sprint planning and scope
- 4. Documented, upload all design related docs on WiKi with userflow and scenarios description

**Follow up** with implement process

- 1. Work with Engineers, present design specs
- 2. Overcome **technical constrains** if needed
- 3. Validate interaction, UI specs on stage envr
- 4. File defacts if any UI or interact issues exist
- 5. Follow up with launch process

Validate for Next Iteration

- 1. Data & Heat map from A/B testing
- 2. Conduct User Interview and Survey
- 3. Define problems form results
- 4. Continue to solve problems

**GOAL** 

Let End Users (SecOps) find the solution

Based on the usability testing result/note, validate and optimize the solution

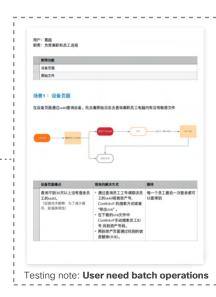

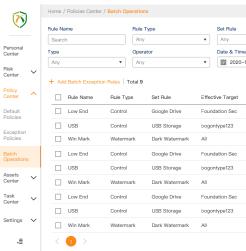

(4) (2) Wen Liu ▼ B 2020-10-03 ~ 2021-02-25 2021-07-04 06:25:07 2021-03-18 02:58:25 2021-07-04 06:25:07 2021-03-18 02:58:25 2021-07-04 06:25:07

# Convincing Stakeholders

### **Articulating Design Decisions**

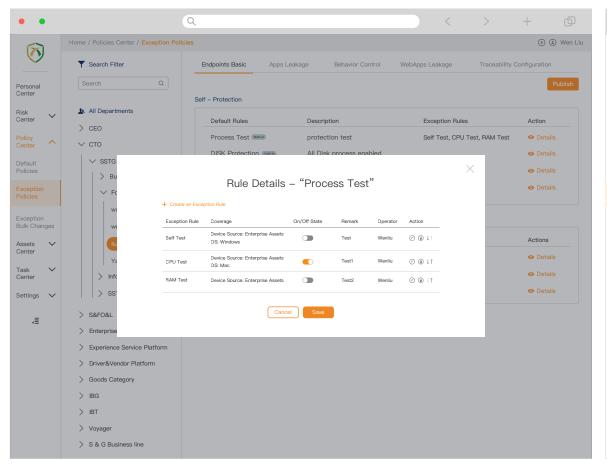

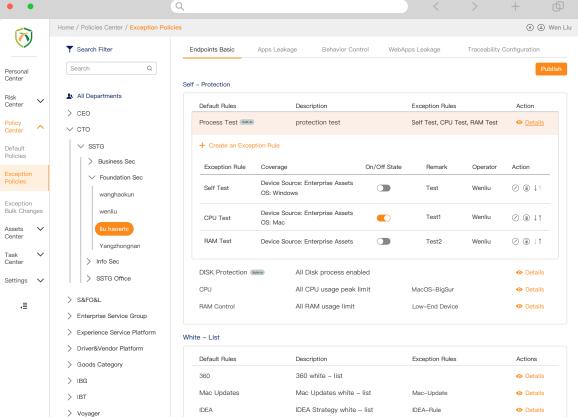

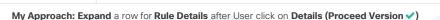

> S & G Business line

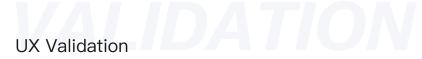

#### Data result after launch

After 7 days of launch, collaborate with data scientists to ensure the data from internal analytics tools are accurate.

| Metrics               | Attribute                                                                | Data                                                                            | Analysis                                                                                                    |
|-----------------------|--------------------------------------------------------------------------|---------------------------------------------------------------------------------|----------------------------------------------------------------------------------------------------|
| Task Completion Rate: | <ul><li>Abandoned tasks</li><li>Repeated tasks</li></ul>                 | <b>5%</b> (good) <b>2%</b> (good)                                               | Users are able to <b>use the feature without any problems</b> Users are <b>understanding</b> how to complete the process                                                 |
| Time on Task:         | <ul><li>High average time</li><li>High standard deviation</li></ul>      | <ul><li>7 minutes (excellent)</li><li>2 minutes (excellent)</li></ul>           | Process is <b>easy</b> or <b>efficiency</b> The process is <b>consistent</b> or <b>easy to predict</b>                                                                   |
| Error Rate:           | <ul><li>Frequency of errors</li><li>Types of errors</li></ul>            | <ul><li>1 error per user (excellent)</li><li>10% syntax errors (good)</li></ul> | Users are encountering less <b>problems</b> during the <b>process of setting Program language</b> used in the UI is confusing or unclear                                 |
| Click-Through Rate:   | Low click-through rate                                                   | 20% (excellent)                                                                 | Users are clear with content, easy to find CTA, UI design is intuitive                                                                                                   |
| Engagement Rate:      | <ul><li>Frequency of engagement</li><li>Duration of engagement</li></ul> | 4 times per day (excellent) 10 minutes (excellent)                              | Users are <b>easy to find</b> the policy configuration <b>feature with useful or valuable</b> Users are <b>interest</b> or more like to <b>interact</b> with the process |

UX Validation result after new policy configuration features luanched

### **Survey Model**

After 7 days of launch, send the survey to 10 SecOps and combine the data from data analytics tools to calculate.

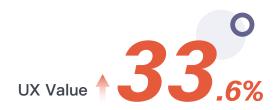

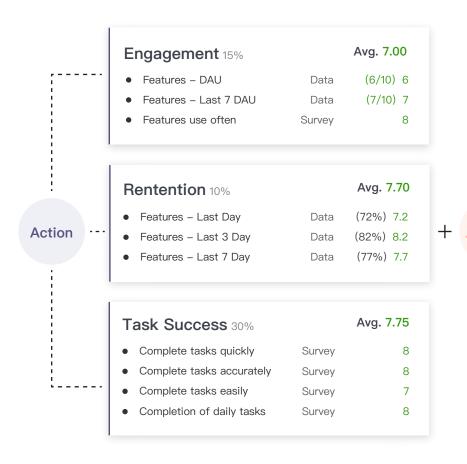

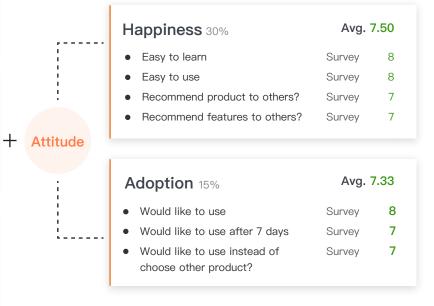

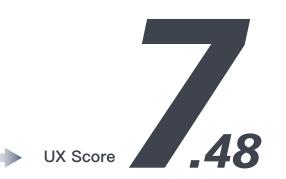

查看详情 Empowering others with same 查看详情 2022-03-28 18:49:38 Design System 上报时间 マ 日刊 童問 研判完成时间 处置完成时间 宣看详慎 Applying design system empowerment on other products allows for the |= | I 查看详情 H-0003: Find 'password input' in web page 发作服务部户 192.168.254.1 □ seamless integration of design elements and principles, resulting in a cohesive H-0007: No spf record/ SPF record verify fail H-0008: Hit idr black intelligence report user experience and strengthening the overall brand identity. Fostering a shared H-0010: This is a new domail understanding and language across cross-functional teams and disciplines. HIRLAN. □ 合规模板 -- ® 208tburt 西京内主引撃列車 组织装件 ● 2021年02月 02-30 这是一个重要的信息安全培训 MAIN 公司管理制度文章? A BERR A see-04-01 4月1创建的数据 02-03 小桔科技在北京成立并推出湍流...

Design System for Cross-Functional Teams

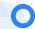

### DiDi Privacy Center

#### Background:

- Compliance Requirement need to build from scratch

#### Goal:

· Clickable Prototype for an efficient, scalable, and user-friendly privacy center

#### Action:

- Empower EagleEye Design System with reusable UI components and design patterns
- Collaborate with cross-functional teams to ensure the design system effectively
- Test and validate the usability through user research

#### Result:

- · Achieve a cohesive, consistent, and on-brand privacy center design
- Improve user experience metrics such as engagement and adoption rates
- · Align with evolving user needs and business goals.

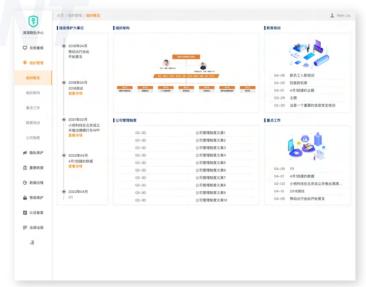

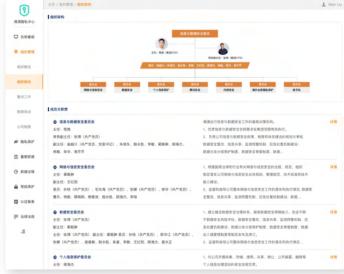

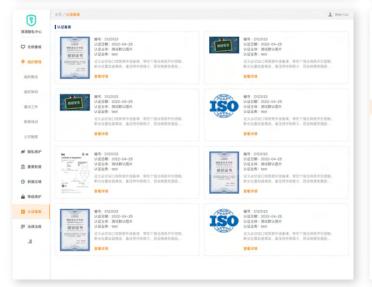

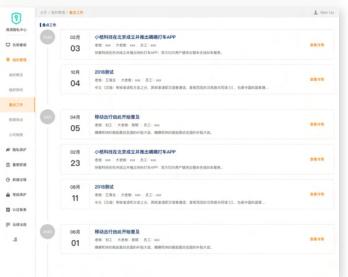

# Design System for Cross–Functional Teams

#### Anti Intrusion IDR Platform

#### **Background:**

· The current design has inconsistencies and usability issues

#### Goal:

Applying EagleEye Design System for better consistency, usability, and scalability.

#### Action:

- Empower EagleEye Design System with reusable UI components and design patterns
- Working closely with cross-functional teams to ensure its effective implementation
- Validate the effectiveness of the design system through user research and A/B testing.

#### Result:

- · Increase user satisfaction and engagement, resulting in conversion rates and task success rates
- · Establish a cohesive and consistent brand identity across the platform
- · Align with evolving user needs and business goals.

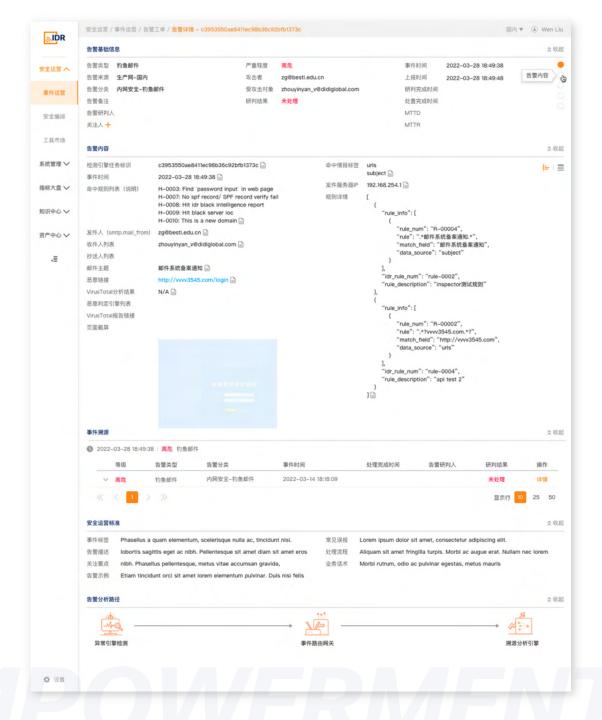

Talent Development

### EagleEye Large screen

# **Data**Visualization

- Mentored and collaborated with intern to successfully complete projects from conception to launch.
- Enhanced product competitiveness and increased client conversion rates during commercialization.

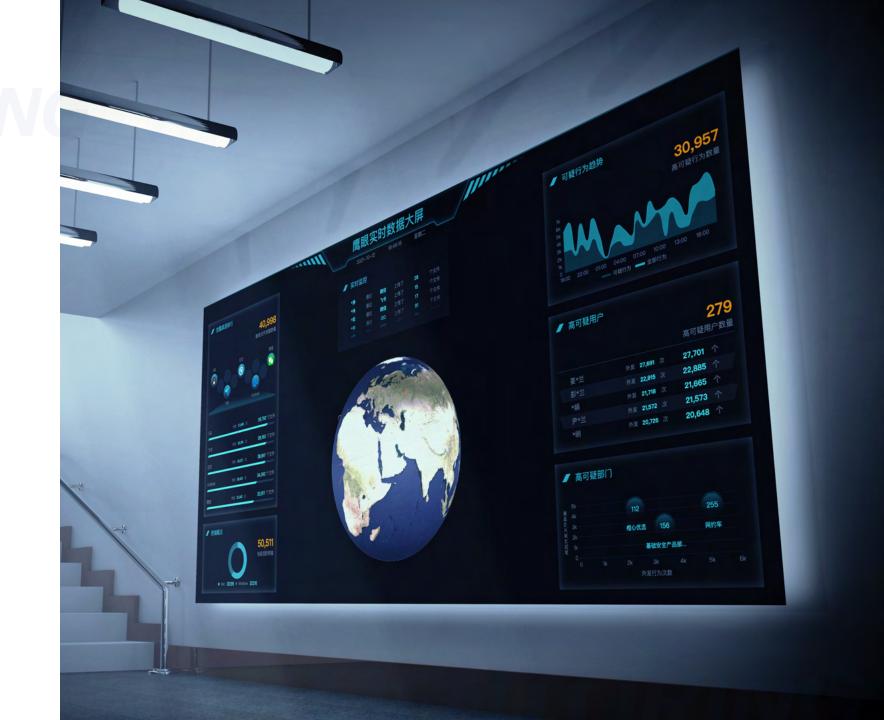

Talent Development

#### DiDi Intl. **Privacy Platform**

- Provided mentorship to intern while collaborating on the complete re-design the entire platform for global internal customers.
- Concluded design patterns and specification, resolved UX issues to achieve a consistent and intuitive design that increased task success, adoption, and engagement rates and met user needs.

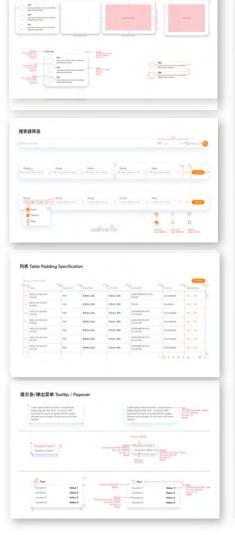

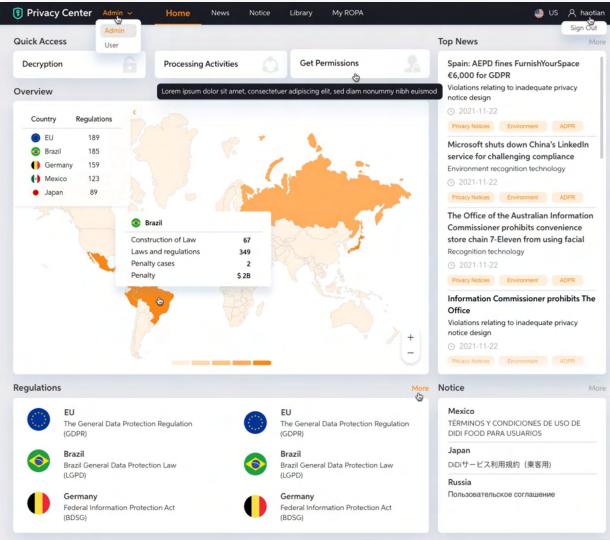

#### Influence on PMs

"Wen Liu not only can complete the visual design excellently, but also has a deep accumulation of product interaction friendliness and security product design logic. He has a good sense of service and actively helped me solve many problems in the product design of Eagle Eye"

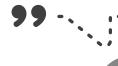

EagleEye Sr Product Manager SSTG/Foundation Product/ **Endpoint Sec** 

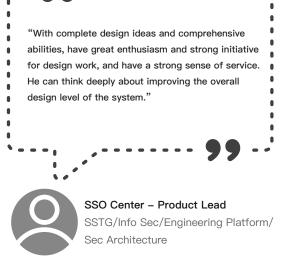

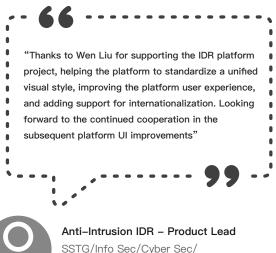

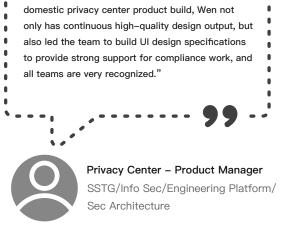

"From the international privacy platform to the

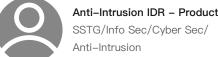

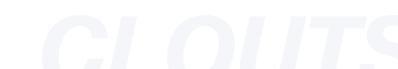

# Design Showcase

Cisco Network Assurance Engine Prototype

5:35 AM ▼

3

Dashboard

Analyze ▼

Change Management ▼

Epoch Delta ▼

Compliance ▼

Smart Events ▼

Policy CAM Analysis

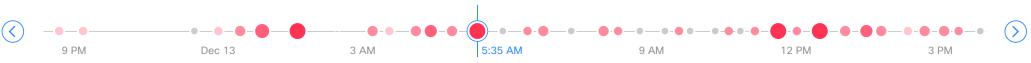

#### Dashboard

Epoch Trend

Smart Events by Severity

| Critical                  | Major        | Minor       | Warning     |     | Info         | Total |
|---------------------------|--------------|-------------|-------------|-----|--------------|-------|
| <b>×</b> 314              | <b>1</b> 998 | <b>(</b> 54 | <b>i</b> 29 | )4  | <b>9</b> 675 | 2,335 |
|                           |              |             |             |     |              |       |
| Category                  | <b>×</b>     | <b>A</b>    | •           | •   | •            | Total |
| Tenant Endpoint           | 196          | 187         | 0           | 4   | 224          | 611   |
| Real Time Change Analysis | 0            | 376         | 15          | 127 | 74           | 592   |
| Tenant Forwarding         | 50           | 191         | 21          | 161 | 108          | 531   |
| Resource Security         | 66           | 238         | 18          | 1   | 261          | 584   |
| Resource Utilization      | 0            | 0           | 0           | 1   | 4            | 5     |
| System                    | 2            | 6           | 0           | 0   | 4            | 12    |
| Compliance                | 0            | 0           | 0           | 0   | 1            | 2     |

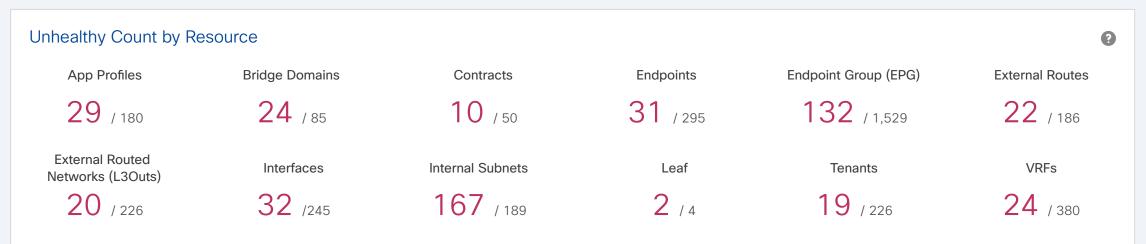

| Endpoints by Leaf ▼ |                  |                   |  |  |
|---------------------|------------------|-------------------|--|--|
| Leaf                | Unhealthy EPs    | Total EPs         |  |  |
| candid5-leaf1       | 185              | 189               |  |  |
| candid5-leaf2       | 18               | 21                |  |  |
| candid5-leaf3       | 7                | 7                 |  |  |
| candid5-leaf4       | 5                | 5                 |  |  |
|                     | View endpoint is | sues on all leafs |  |  |

| Leaf          | Internal | External | Total |
|---------------|----------|----------|-------|
| candid5-leaf1 | 1,092    | 101      | 1,190 |
| candid5-leaf2 | 1,038    | 0        | 1,038 |
| candid5-leaf3 | 611      | 99       | 710   |
| candid5-leaf4 | 345      | 15       | 360   |

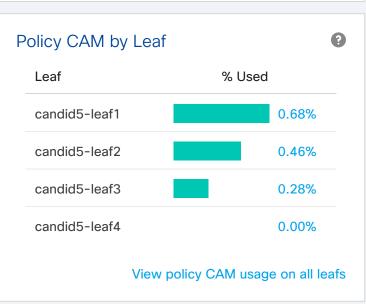

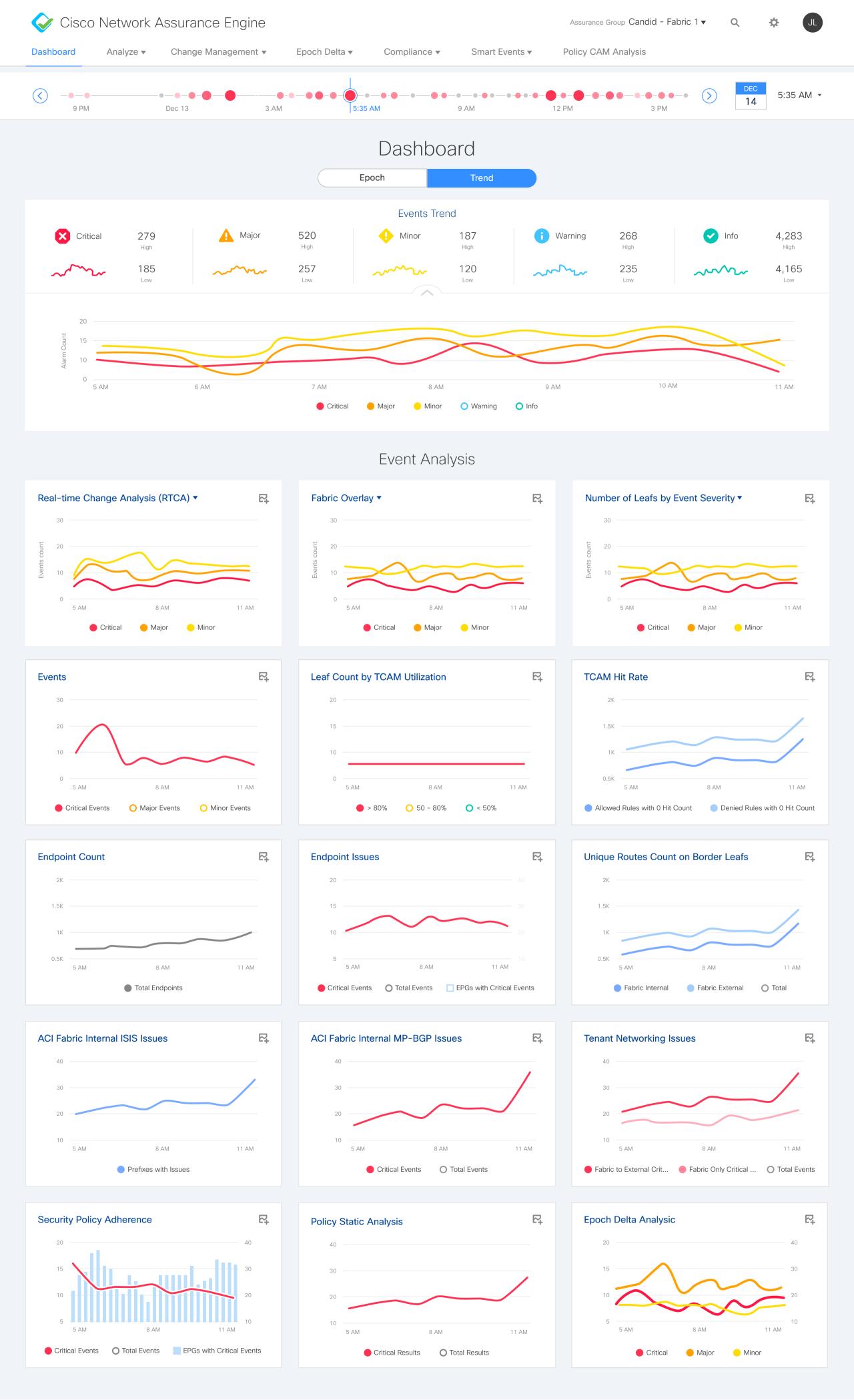

5:35 AM

Dashboard Analyze ▼ Change Management ▼ Epoch Delta ▼ Compliance ▼ Smart Events ▼ Policy CAM Analysis

Analyze / Policy / Security Adherence 🖈

9 PM

**×** 32

Dec 13

Violations 1 0

3 АМ

**...** 8

Security Posture by Severity

9 AM

Enforcements

12 PM

Total

14

5:35 AM 🔻

208

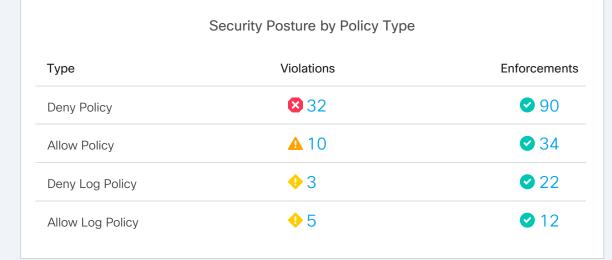

| Root Cause                  | Leaf Count with Violation |
|-----------------------------|---------------------------|
| Controller-Leaf Out of Sync | 5 of 20 Leaf              |
| Leaf-Hardware Out-of-Sync   | 4 of 20 Leaf              |
| Both root causes            | 2 of 20 Leaf              |

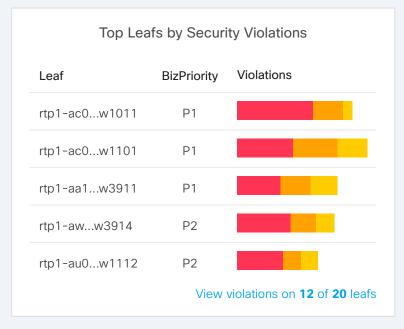

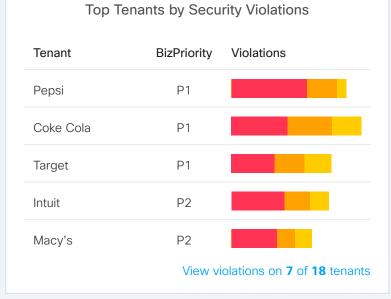

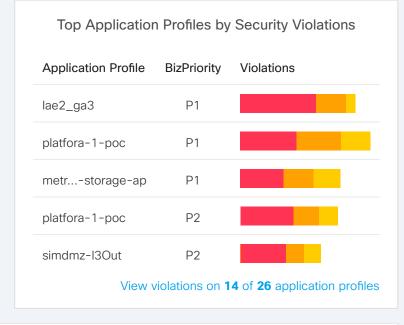

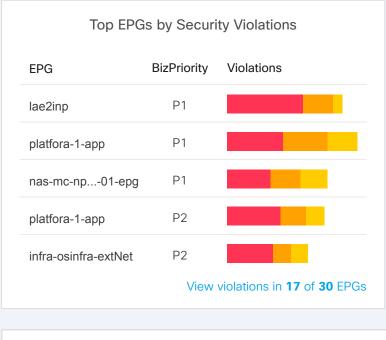

| Top EPG Pair by Security Issues       |                             |             |                                                |  |
|---------------------------------------|-----------------------------|-------------|------------------------------------------------|--|
| Source EPG                            | Destination EPG             | BizPriority | Violations                                     |  |
| lae2inp                               | hadoop-1-cluster            | P1          |                                                |  |
| platfora-1-app                        | fnd-lae2inp-extNet          | P1          |                                                |  |
| nas-mc-nprd-svm-01-epg                | infra-osinfra-extNet        | P1          |                                                |  |
| platfora-1-app                        | nas-internal-prd-svm-03-epg | P2          |                                                |  |
| infra-osinfra-extNet aci-test-dmz-epg |                             | P2          |                                                |  |
|                                       |                             | View vi     | iolations in <b>12</b> of <b>128</b> EPG pairs |  |

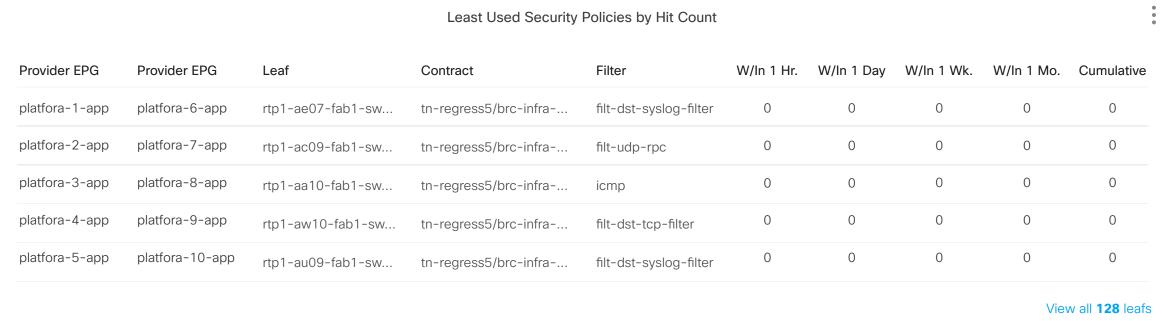

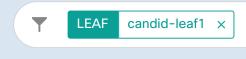

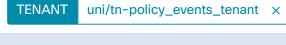

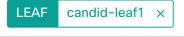

TENANT uni/tn-policy\_events\_tenant ×

X

Reset

#### Security Enforcement Health internallany Policy\_events\_context/.. EPG\_1 EPG\_9 EPG\_10 EPG\_8 EPG\_11 EPG\_7 EPG\_12 EPG\_13 EPG\_6 EPG\_14 EPG\_5 EPG\_15 EPG\_4 EPG\_16 EDG 13 Meraki EPG\_22 EPG\_24

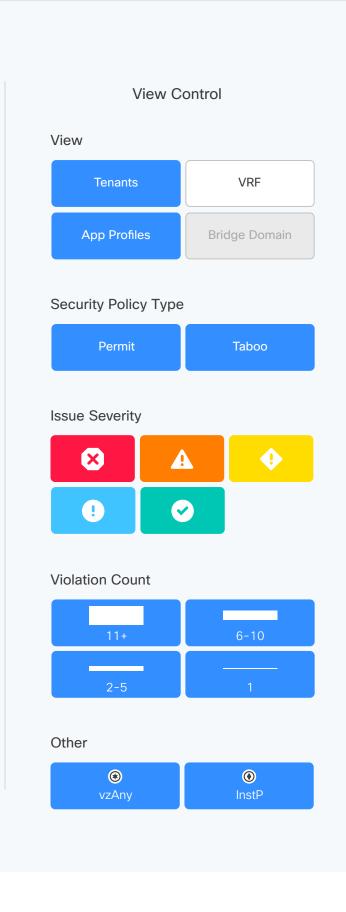

#### Tenant Security Events

### 10 total events

| Severity ▼ | Event Code                                | Description                                      | Provider EPG | Consumer EPG |
|------------|-------------------------------------------|--------------------------------------------------|--------------|--------------|
|            |                                           |                                                  |              |              |
| <b>②</b>   | APPLIANCE_WEB_SERVICES_OPERATION_NORMAL   | Infrastructure resources operating normally      | DB           | internal/any |
| A          | APPLIANCE_DATABASE_REACHING_LIMIT         | Database has reached a key utilization threshold | epg1-valid   | ctx0/any     |
| ×          | CLUSTER_OPERATING_BEYOND_CAPACITY         | Cluster is operating at a lower capacity in comp | DB           | Арр          |
| <b>②</b>   | APPLIANCE_INFRA_RESOURCE_OPERATION_NORMAL | Infrastructure resources operating normally      | DB           | Арр          |
| <b>②</b>   | APPLIANCE_DATABASE_OPERATION_NORMAL       | Infrastructure resources operating normally      | DB           | Арр          |
| ×          | CLUSTER_OPERATING_BEYOND_CAPACITY         | Cluster is operating at a lower capacity in com  | DB           | Арр          |
| <b>②</b>   | APPLIANCE_DATABASE_OPERATION_NORMAL       | Infrastructure resources operating normally      | DB           | Арр          |

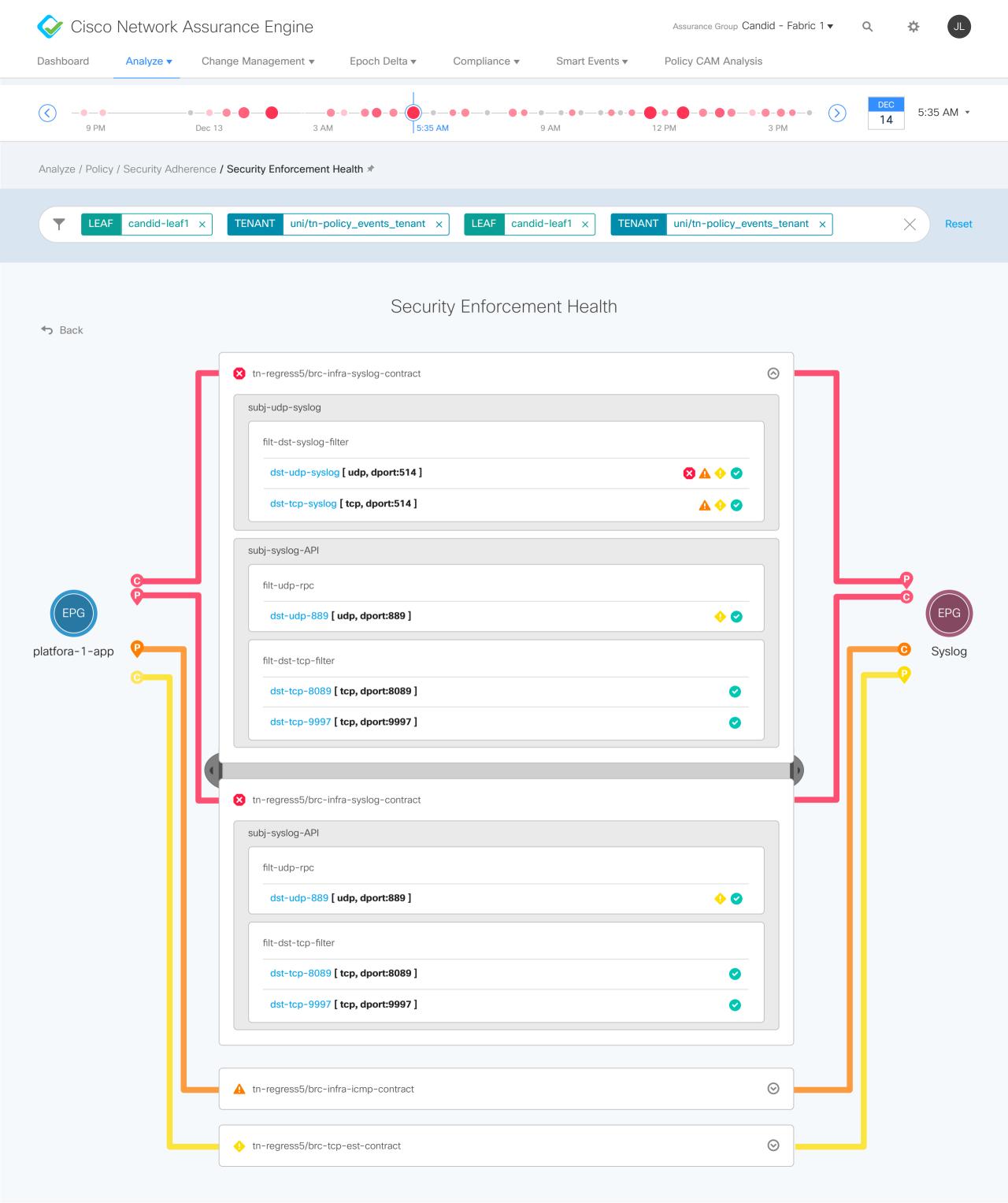

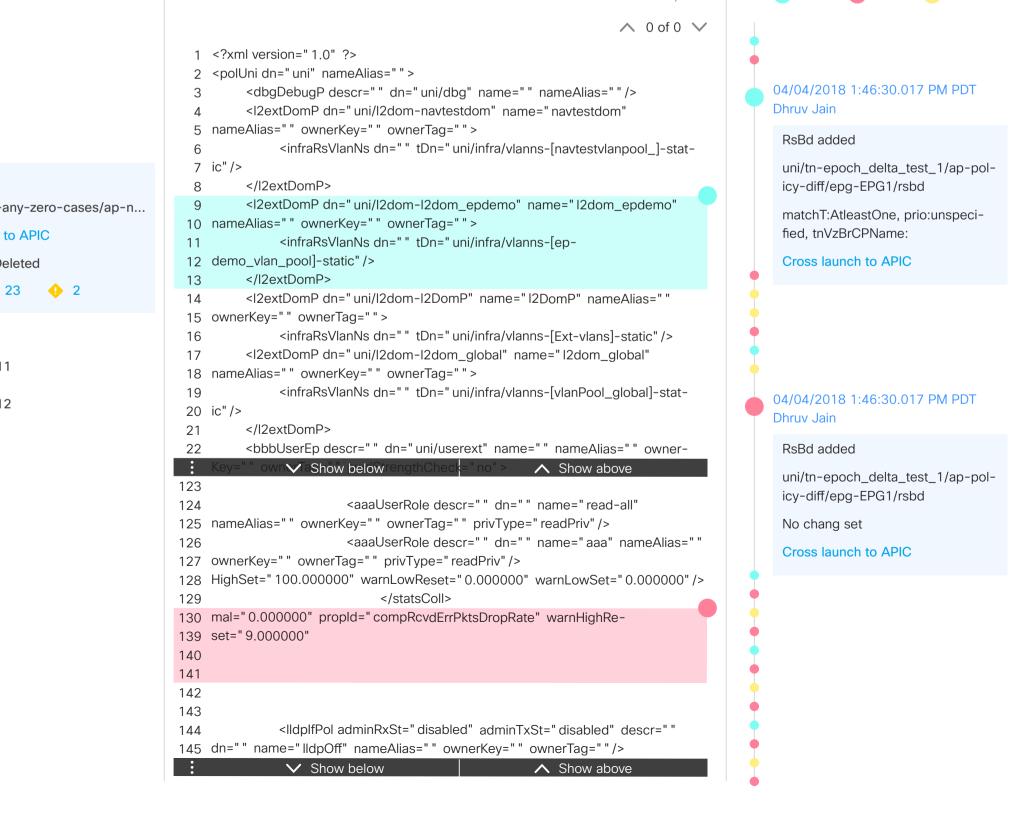

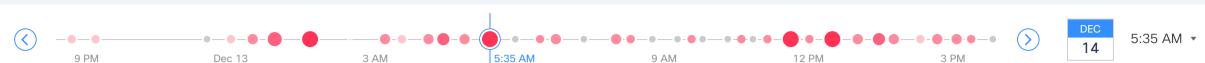

#### Policy CAM Analysis

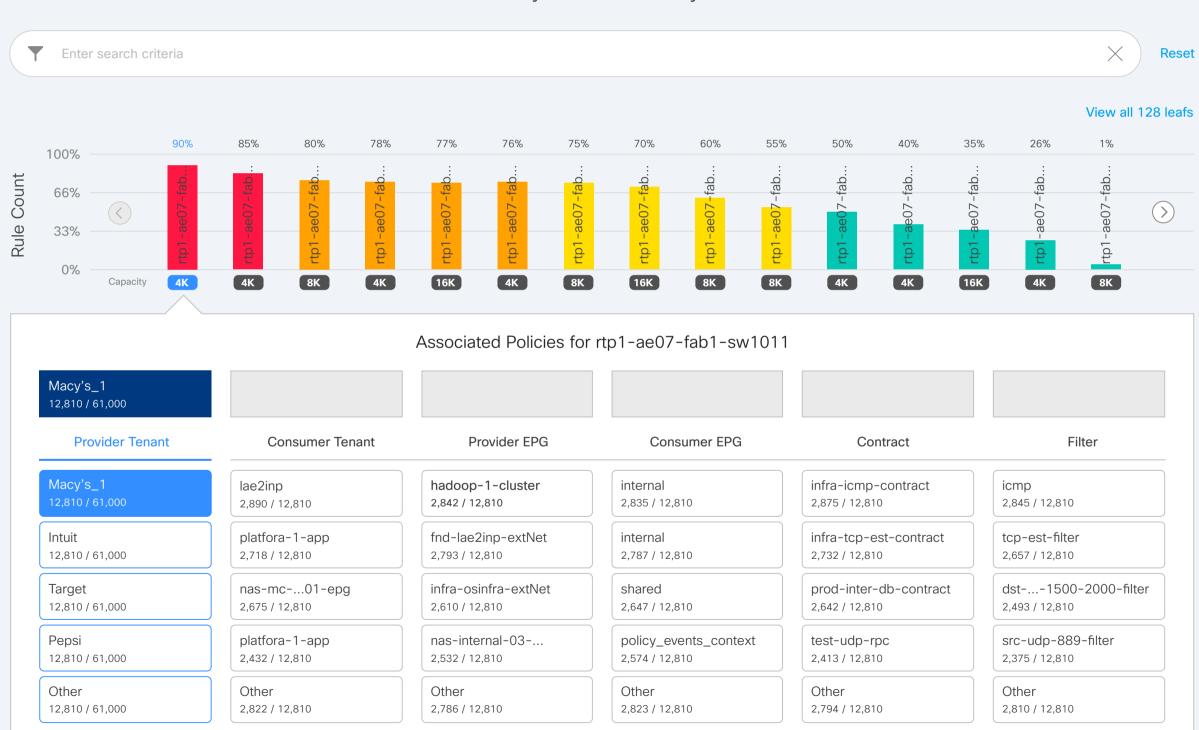

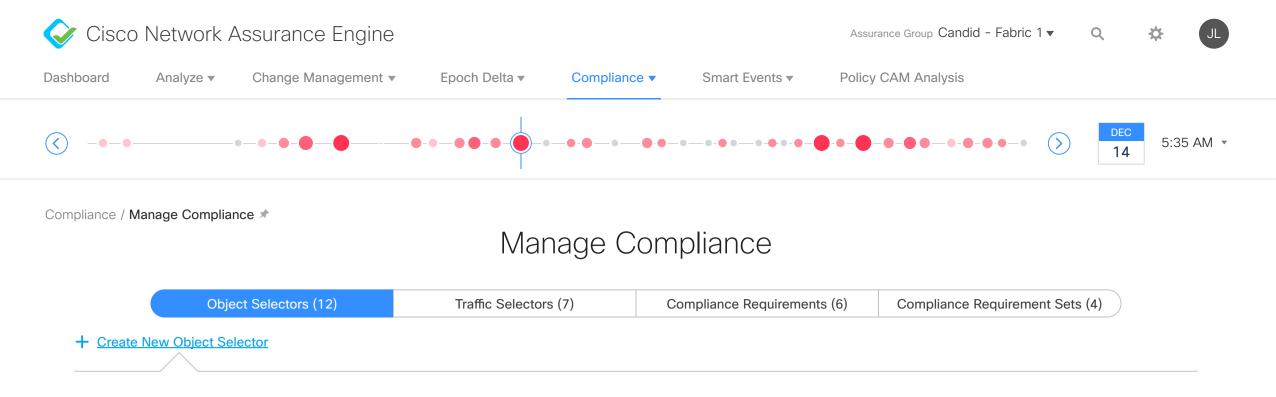

#### Create New Obejct Selector

Object Selector Name

Selector 17

Lorem ipsum dolor sit amet, consectetur adipiscing elit. Aliquam bibendum orci non sapien accumsan, in dictum arcu congue. Morbi consectetur augue eu dui pellentesque imperdiet. Nullam eget elit eget elit ullamcorper viverra.

Object Selector Type

EPG

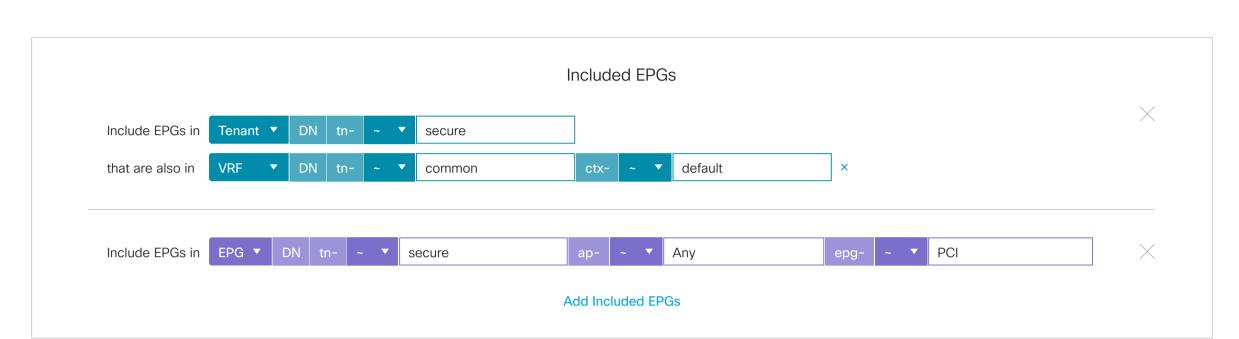

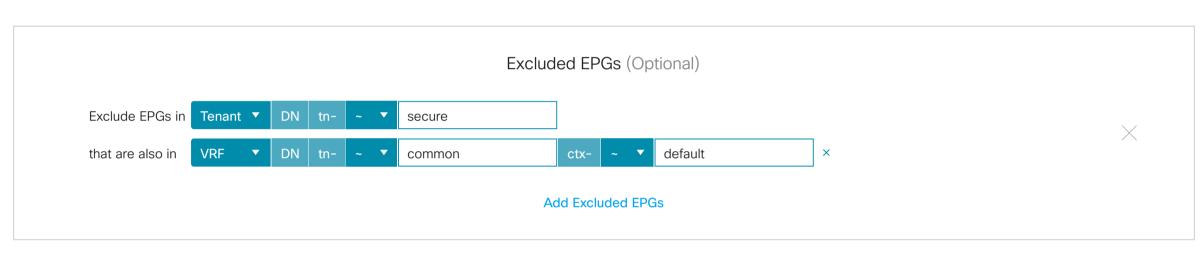

|               | <b>12</b> EPGs to                           |
|---------------|---------------------------------------------|
| EPG Name ▼    | DN                                          |
| Filter        | Filter                                      |
| amb2_epg1     | uni/tn-amb/ap-amb2-AP/epg-amb2_epg1         |
| amb2_epg2     | uni/tn-amb/ap-amb2-AP/epg-amb2_epg2         |
| amb2_epg3     | uni/tn-amb/ap-amb2-AP/epg-amb2_epg3         |
| ctx1-bd1-epg1 | uni/tn-bell01/ap-ctx1-ap1/epg-ctx1-bd1-epg1 |
| ctx1-bd1-epg2 | uni/tn-bell01/ap-ctx1-ap1/epg-ctx1-bd1-epg2 |
| ctx1-bd2-epg1 | uni/tn-bell01/ap-ctx1-ap1/epg-ctx1-bd2-epg1 |
| ctx1-bd2-epg2 | uni/tn-bell01/ap-ctx1-ap1/epg-ctx1-bd2-epg2 |
| dhcp-Client1  | uni/tn-common/ap-dhcpAP1/epg-dhcp-Client1   |
| dhcp-Client2  | uni/tn-common/ap-dhcpAP1/epg-dhcp-Client2   |
| dhcp-Server   | uni/tn-common/ap-dhcpAP1/epg-dhcp-Server    |

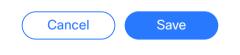

|                      |                      |                                     | 12 Object Selectors   ₹   ‡                                                                                                    |
|----------------------|----------------------|-------------------------------------|----------------------------------------------------------------------------------------------------|
| Obejct Selector Name | Obejct Selector Type | Associated Requirements             | Description                                                                                                    |
|                      | Filter ▼             |                                     |                                                                                                    |
| Selector 1           | EPG                  | Req4<br>Req5<br>Req3<br>View All 11 | Lorem ipsum dolor sit amet, consectetur adipiscing elit. Sed hendrerit nulla a lectus vulputate, volutpat condimentum quam egestas. Sed id neque sed nulla tincidunt egestas maximus vitae felis.          |
| Selector 2           | EPG                  | Req7<br>Req3<br>Req2<br>View All 12 | Pellentesque quis ligula auctor, bibendum ipsum nec, pellentesque enim. Etiam vestibulum diam sem, ut mattis nulla finibus at. Proin erat lorem, vehicula a lectus sed, commodo lobortis quam.             |
| Selector 3           | EPG                  | Req4<br>Req5<br>Req3<br>View All 13 | Proin a quam quis lectus blandit congue vitae sed orci. Cras bibendum consequat turpis, id pellentesque purus volutpat vehicula. Etiam iaculis justo vitae sem sollicitudin, vitae euismod enim elementum. |
|                      |                      | Req4                                | Fusce elementum dignissim diam, id volutpat tortor. Aliquam vitae                                                                                                    |

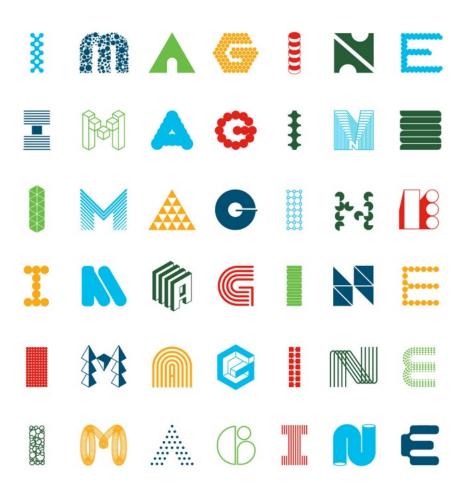

# Thank You